# Patient Experience of Care (PEC) Software and use of

information manual

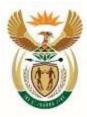

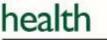

Department: Health REPUBLIC OF SOUTH AFRICA

#### Acknowledgments

The National Department of Health is hereby acknowledged for allowing its data to be used for demonstration and training purposes. It is important to note that the data does not represent the current situation in the country and therefore cannot be used to infer the quality of information or health care services provided by the Department of Health.

Last Updated: August 2017

# **Table of Contents**

| Abbreviations                                     | ii |
|---------------------------------------------------|----|
| Chapter 1. Introduction                           | 5  |
| 1.1 Background                                    | 5  |
| Chapter 2. Capturing PEC data                     | 7  |
| 2.1 Data Entry                                    | 7  |
| 2.2 Tracker Capture                               | 8  |
| Chapter 3. PEC reports                            | 9  |
| 3.1 PEC Pivot Tables                              | 10 |
| 3.1.1 Create a New Pivot Table                    | 10 |
| 3.2 PEC Data Visualizer                           | 15 |
| 3.2.1 Create Chart                                | 15 |
| 3.2.2 Display data table                          | 19 |
| 3.2.3 Downloading chart as image or PDF           |    |
| 3.2.4 Saving a Chart as a Favourite               | 19 |
| 3.2.5 Exiting the data visualizer module          | 20 |
| 3.3 Dashboard                                     | 20 |
| 3.3.1 Using the dashboard favourites as templates |    |
| 3.3.2 Using public dashboards for reporting       | 23 |

# Abbreviations

| PEC     | Patient Experience of Care                   |
|---------|----------------------------------------------|
| DHIS    | District Health Information System           |
| webDHIS | Web-based District Health Information System |
| NDoH    | National Department of Health                |
| URL     | Uniform Resource Locator                     |

## **Chapter 1. Introduction**

#### **1.1 Background**

As part of monitoring the quality of services provided by the department of health, there is an expectation that the experience of patients at health facilities be assessed on an annual basis. To meet this expectation, the Quality Assurance Directorate at the National Department of Health (NDoH) has set in motion processes to conduct annual Patient Experience of Care (PEC) surveys.

There are two PEC tools that HISP (Health Information Systems Program) has set up in webDHIS (Web-based District Health Information System) - the purpose of the 1<sup>st</sup> PEC tool is to provide a vehicle for the capture, analysis and reporting of PEC surveys conducted at health facilities in the country. It is accessed using the following URL - <u>http://pec.dhis.hisp.org</u>

The 2<sup>nd</sup> tool has been set up for training purposes and is accessed using the URL - <u>http://pec.dhis.hisp.org/training</u>

This guideline explains the aspects of webDHIS capturing and reporting that are unique to the PEC. The generic aspects of the use the webDHIS are covered in the DHIS2 Foundation manual.

For guidance on how to conduct the PEC survey, please refer to the guideline created by the NDoH – National Guideline On Conducting Patient Experience Of Care Survey -<u>https://www.knowledgehub.org.za/elibrary/national-guideline-conducting-patient-experience-care-</u> <u>survey-public-health-establishments</u>

## Chapter 2. Capturing PEC data

In the PEC database, use is made of 2 types of data capturing – data entry and tracker capture. **Data entry** capture is used before the survey commences to determine the sample size and **Tracker capture** is used to capture the data that has been collected.

### 2.1 Data Entry

In order to conduct a PEC survey, one needs to know what the sample size for the facility is. The sample size is generated by the PEC database using the PHC headcount for PHC facilities and OPD headcount and In-patient discharges for hospitals. It also uses the number of days the facility is operational per week. This data must be captured before the survey is done to know how many patients need to be interviewed and to generate sufficient questionnaires for the survey. For information on how to access the data entry screen please refer to the DHIS2 Foundation manual.

| Organisation Unit              | ec Khotsong TB Hospital                                       | facilities will have access to the                              |
|--------------------------------|---------------------------------------------------------------|-----------------------------------------------------------------|
|                                |                                                               | Outpatient Survey Sample Size                                   |
| Data Set                       | Select data set                                               | data set. Hospitals will also ha                                |
| Penad                          | Inpatient Survey Sample Size<br>Outpatient Survey Sample Size | access to the <b>Inpatient Survey</b>                           |
|                                |                                                               | Sample Size                                                     |
|                                |                                                               |                                                                 |
| Organisation Unit              | ec Khotsong TB Hospital                                       |                                                                 |
| Organisation Unit<br>Data Set  | ec Kholsong TB Hospital<br>Inpadent Survey Sample Size        |                                                                 |
| the state of the second second |                                                               | Select the appropriate financia<br>year in which the survey was |

| Organisation Unit       | nw AfriSam Clinic                                   | 15                          |                                     |
|-------------------------|-----------------------------------------------------|-----------------------------|-------------------------------------|
| Data Set                |                                                     |                             |                                     |
| Period                  | Outpatient Survey Sample<br>April 2016 - March 2017 | Prev year Next year         |                                     |
| Caller.                 | Cohin 2010 - million 2011                           | · J. Pier Jee J. read Jee J |                                     |
| utpatient Survey Sample | e Size                                              |                             |                                     |
| Data Element            |                                                     | Value                       | The only field that needs to be     |
|                         |                                                     |                             | captured is <b>Number of days</b>   |
| Number of days operat   | ional per week                                      | ( )                         |                                     |
|                         |                                                     |                             | operational per week. Other         |
|                         |                                                     |                             | fields will be pre-populated.       |
| OPD headcount - total   | (finyear)                                           |                             |                                     |
|                         |                                                     |                             |                                     |
| PHC headcourt - total   | (finyeat)                                           | 5773                        | <b>NOTE:</b> Once a survey has been |
|                         |                                                     |                             | captured for a facility, this data  |
|                         |                                                     |                             | will be stored as semi-permane      |
|                         |                                                     |                             |                                     |
| Indicator               |                                                     | Value                       | data and will not need to be re-    |
|                         |                                                     |                             | captured unless there is a chang    |
|                         |                                                     |                             |                                     |
| Sample size per day to  | r suney OP                                          | Intelly                     |                                     |
| States 100 Base         | 5.0                                                 |                             |                                     |
| Sample size for 5 day s | urvey OP                                            | Infinity                    |                                     |
|                         |                                                     |                             |                                     |
| Complete                | 1 incompliate                                       | Run validation              |                                     |
|                         |                                                     |                             | _                                   |
|                         |                                                     |                             |                                     |
| dicator                 |                                                     | Value                       |                                     |
| uicatui                 |                                                     | value                       |                                     |
|                         |                                                     |                             | The sample size will be generate    |
| ample size per day f    | or survey OP                                        | 2.2                         | indicating how many patients        |
|                         |                                                     |                             | must be surveyed per day and fe     |
|                         |                                                     |                             |                                     |
|                         |                                                     |                             | the 5 days in total.                |
| ample size for 5 day    |                                                     | 11.1                        |                                     |

## 2.2 Tracker Capture

Questionnaires will be captured in the **Tracker Capture** module once the survey has been completed. For information on how to access the **Tracker capture** screen please refer to the DHIS2 Foundation manual.

## Chapter 3. PEC reports

Once the data has been captured in the PEC database, instant charts and tables can be generated in the reporting module to view and analyze your data. These are valuable for giving feedback to the stakeholders.

In the PEC database, the following indicators are available:

- PEC Survey rate
- PEC Survey rate per level of care
- PEC satisfaction rate
- PEC satisfaction rate per level of care

#### PEC specific indicators:

- Satisfaction rate per priority area (Overall and by Inpatient and Outpatient survey done)
- Satisfaction rate per question within a priority area (Overall and by Inpatient and Outpatient survey done)
- Sample size for both Inpatient and Outpatient surveys
- Validity measure for both Inpatient and Outpatient surveys

## 3.1 PEC Pivot Tables

### **3.1.1 Create a New Pivot Table**

|                                                                                                    | From the Dashboard                                                                                                    |
|----------------------------------------------------------------------------------------------------|----------------------------------------------------------------------------------------------------|
| Exarch appe                                                                                                    | <ol> <li>Click on the Apps menu.</li> <li>Click on the Pivot Table<br/>App.</li> <li>If you can't find it:</li> </ol>                  |
| Event Reports Event<br>Visualizer Data Entry Event Capture                                                                                       | <ul> <li>Type <i>Pivot</i> in the<br/>Search apps field</li> <li>OR Click on the Up or<br/>Down arrows to<br/>search for it</li> </ul> |
|                                                                                                    | Click on Manage my apps                                                                                                    |
| Tracker Data Import-Export Mobile<br>Capture Administration Import-Export Configuration                                                          | button if you would like to                                                                                                    |
| Cohraite Harrando autori Constitutation                                                                                                    | arrange the icons you use                                                                                                    |
| Manage my sops                                                                                                    | most frequently so that they                                                                                                    |
|                                                                                                    | are visible when you open                                                                                                    |
|                                                                                                    | the <b>Apps</b> menu.                                                                                                    |
|                                                                                                    |                                                                                                    |
| Web Pivot table<br>VERY IMPORTANT: For results from the survey to reflect please ensure<br>been updated<br>Create an Indicator Pivot as follows: | e that the analytics tables have                                                                                                    |
|                                                                                                    |                                                                                                    |
| Inpatient Cleanliness                                                                                                    |                                                                                                    |
| Available Q I I I Add Selected                                                                                                    |                                                                                                    |
| Availability of clean bed linen IP                                                                                                    |                                                                                                    |
| Availability of disposable towel IP                                                                                                    |                                                                                                    |
| Availability of hand wash basin IP                                                                                                    |                                                                                                    |
| Availability of liquid soap dispenser with<br>soap IP                                                                                            |                                                                                                    |
| Availability of running tap water IP                                                                                                    |                                                                                                    |
| Availability of toilet paper IP                                                                                                    |                                                                                                    |
| Availability of warm water IP                                                                                                    |                                                                                                    |
| Clean water and cup IP                                                                                                    |                                                                                                    |
| Cleanliness IP                                                                                                    |                                                                                                    |
| Disposal bin with lid toilet IP                                                                                                    |                                                                                                    |
| Disposal bin with lid ward IP                                                                                                    |                                                                                                    |
| Establishment odour IP                                                                                                    |                                                                                                    |

All the available data element/Indicator groups for the data set are listed in the **Available data elements/Indicators** group box. You can double click on a single one to move it to the **Selected** side. You can also highlight a few and then move them to the **Selected** side using the single right facing arrow. To select all the available ones simply click on the double right facing arrow. You can change their order by dragging and dropping. To de-select you can perform the same actions in reverse.

|                                                                                                    | [                                                                                  |
|----------------------------------------------------------------------------------------------------|------------------------------------------------------------------------------------|
| C Periods                                                                                                    |                                                                                    |
| Quarterly Yerv year Next year                                                                                                    |                                                                                    |
| Available                                                                                                    |                                                                                    |
|                                                                                                    |                                                                                    |
| Apr to Jun 2015<br>Apr 2015 to Mar 2016                                                                                                    |                                                                                    |
| Jul to Sep 2015                                                                                                    |                                                                                    |
| Oct to Dec 2015                                                                                                    |                                                                                    |
| Jan to Mar 2016                                                                                                    |                                                                                    |
| Apr to Jun 2016                                                                                                    |                                                                                    |
| Apr 2016 to Mar 2017                                                                                                    | Select the Period either fixed                                                     |
| Weeks Months Bi-months                                                                                                    |                                                                                    |
| This week This month This bi-month                                                                                                    | (as in this case) or relative                                                      |
| Last week Last month Last bi-month                                                                                                    |                                                                                    |
| Last 4 weeks Last 3 months Last 6 bi-months                                                                                                    |                                                                                    |
| Last 52 weeks                                                                                                    |                                                                                    |
| Quarters Six-months Financial years                                                                                                    |                                                                                    |
| This quarter This six-month This financial year                                                                                                    |                                                                                    |
| Last quarter Last six-month Last financial year                                                                                                    |                                                                                    |
| Last 4 quarters Last 2 six-months Last 5 financial years                                                                                                    |                                                                                    |
| Years                                                                                                    |                                                                                    |
| This year                                                                                                    |                                                                                    |
| Last 5 years                                                                                                    |                                                                                    |
|                                                                                                    |                                                                                    |
|                                                                                                    |                                                                                    |
| Organisation units     Image: Source of the state of the state of the st | Click <b>Organization units</b> and<br>select your facility from the<br>hierarchy. |
| - 🔄 ec Mangoloaneng Clinic<br>- 🔄 ec Mqokolweni Clinic                                                                                                    |                                                                                    |
|                                                                                                    |                                                                                    |
|                                                                                                    |                                                                                    |

| Access to Care       |                                      |                              |                                                                                                    |
|----------------------|--------------------------------------|------------------------------|----------------------------------------------------------------------------------------------------|
|                      |                                      |                              |                                                                                                    |
| Availability of Med  | licines                              |                              |                                                                                                    |
| Cleanliness          |                                      |                              |                                                                                                    |
| DistrictPartner      |                                      |                              |                                                                                                    |
| FacilityPartner      |                                      |                              |                                                                                                    |
| High-PriorityFacilit | ties                                 |                              | There are several other                                                                                                    |
| HospitalGazette      |                                      |                              | criteria that can be selected                                                                                                 |
| OrgUnitOwnership     | ,                                    |                              | to further analyze the data,                                                                                                  |
| OrgUnitRuralUrba     | n                                    |                              | such as partner conducting                                                                                                    |
| OrgUnitType          |                                      |                              | the survey, ownership/type                                                                                                    |
| Patient Safety       |                                      |                              | of facility, etc. These are                                                                                                   |
| PriorityFacility     |                                      |                              | optional additions.                                                                                                    |
| Response_Agg         |                                      |                              |                                                                                                    |
| STI sentinel         |                                      |                              |                                                                                                    |
| Tier Level           |                                      |                              |                                                                                                    |
| Values and Attitud   | le                                   |                              |                                                                                                    |
| Waiting Times        |                                      |                              |                                                                                                    |
|                      |                                      |                              |                                                                                                    |
| <                    | Favorites - Layout -                 | Options - Download - Embed - | Click on the Layout button to<br>choose the Dimensions to be<br>displayed                                                     |
| Table layout         |                                      | ×                            |                                                                                                    |
| Excluded dimensions  | Report Rer                           |                              |                                                                                                    |
|                      | 1.8598.6511115.552                   | Column dimensions            |                                                                                                    |
| Assigned ostagones   | Roe dimensions<br>Diganisation units | Column dimensions            | Move the parameters<br>between the <b>Row</b> and<br><b>Column dimensions</b> and the<br><b>Report filter</b> by dragging and |

| Organisation units                              | Periods / Indicators                                                                                                    | IP_overall satisfaction rate | Patient Experience of Care OP | On the left the display of a  |
|-------------------------------------------------|----------------------------------------------------------------------------------------------------|------------------------------|-------------------------------|-------------------------------|
| a Characteria Santa                             | Apr 2015 to Mar 2016                                                                                                    | 69.4                         | 69.1                          | On the left, the display of a |
|                                                 | Apr 2015 to Mar 2016                                                                                                    | 63.2                         |                               | finished web pivot            |
|                                                 |                                                                                                    |                              |                               |                               |
| the first first state                           | Apr 2015 to Mar 2016                                                                                                    | 71.6                         | 69.9                          |                               |
| ownloading to Mic                               |                                                                                                    | nany different f             | formats. In our exa           | mple below are instructions o |
| Download • 1 ed •                               |                                                                                                    |                              |                               |                               |
| able layout                                     |                                                                                                    |                              |                               |                               |
| Microsoft Excel (2                              |                                                                                                    |                              |                               |                               |
| CSV (.csv)                                      |                                                                                                    |                              |                               | 1 Calact Davada a l           |
| HTML (.html)                                    |                                                                                                    |                              |                               | 1. Select <b>Download.</b>    |
| lain data source                                |                                                                                                    |                              |                               | 2. Select Microsoft Excel     |
| ] JSON ►                                        |                                                                                                    |                              |                               |                               |
| ∎XML ►                                          |                                                                                                    |                              |                               |                               |
| Microsoft Excel 🛛 🕨                             |                                                                                                    |                              |                               |                               |
| ]csv ⊧                                          |                                                                                                    |                              |                               |                               |
| Advanced 🕨                                      |                                                                                                    |                              |                               |                               |
| Protected View This file                        | originated from an Intern                                                                                                    | it location and might be un  | nsafe. Click for more details | E1                            |
| A B                                             | C D                                                                                                    | E F                          | G H                           |                               |
|                                                 |                                                                                                    |                              |                               | The document will open in     |
| Data Organisati                                 |                                                                                                    |                              |                               | Protected view – select       |
| IP_overall za South A<br>IP overall fs Free Sta | <ul> <li>Control and the second second s</li></ul> |                              |                               |                               |
| IP_overall fs Free Sta<br>IP overall nw North V | and the local statement of the second statement of the                                                                                                    |                              |                               | Enable editing                |
| Patient Ex za South A                           | the Cold and the control of the second second s                                                                                                    |                              |                               | -                             |
| Patient Expla South /<br>Patient Expla Free Sta | a provide a second design of the second second second second second second second second second second second s                                                                                                    |                              |                               |                               |
|                                                 |                                                                                                    |                              |                               |                               |

|                                                                                                    | File Ho<br>PivotTable Table<br>Tables                                                                                                    |               | Page Layout           |       |                              |
|----------------------------------------------------------------------------------------------------|----------------------------------------------------------------------------------------------------|---------------|-----------------------|-------|------------------------------|
| Create PivotTable                                                                                               | 1 and the                                                                                                    | P             |                       |       |                              |
| Choose the data that you                                                                                        | want to analyze                                                                                                    |               |                       | 1.    | Select Insert                |
| Select a table or range                                                                                         | ge                                                                                                    |               |                       | 2.    | Select <b>Pivot Table</b> .  |
| Table/Range:                                                                                                    | Provincial Tertiary Hospita                                                                                                    | al, N'I\$A\$1 | 266                   | 2.    | Jelett I wor Table.          |
| 🕐 Use an external data                                                                                          | source                                                                                                    |               |                       | 3.    | Select OK from the next      |
| Choose Conne                                                                                                    | ction                                                                                                    |               |                       |       | window.                      |
| Connection name                                                                                                 | e:                                                                                                    |               |                       |       |                              |
| Choose where you want th                                                                                        | he PivotTable report to be                                                                                                    | nlaced        |                       |       |                              |
| New Worksheet                                                                                                   | No. 1 ( Frank Street Street Stre | photos        |                       |       |                              |
| <ul> <li>Existing Worksheet</li> </ul>                                                                          |                                                                                                    |               |                       |       |                              |
| Location:                                                                                                    |                                                                                                    |               |                       |       |                              |
|                                                                                                    |                                                                                                    | ж 🧿 🗌         | Cancel                |       |                              |
| Sum of Value                                                                                                    |                                                                                                    | Data          | 18                    | *     |                              |
|                                                                                                    | * Period                                                                                                    | 100,000,000   | verall satisfaction r | ate P | atient Experience of Care OP |
| the second second second second second second second second second second second second second second second se | Acc 2015 to M                                                                                                    |               |                       | 63.2  | 58.4                         |
| the second second second second second second second second second second second second second second second se | Apr 2015 to M                                                                                                    | 01 2010       |                       |       |                              |
| Organisation unit                                                                                               | Apr 2015 to M<br>Apr 2015 to M<br>Apr 2015 to M                                                                                                    | lar 2016      |                       | 71.6  | 69.9                         |

## 3.2 PEC Data Visualizer

## 3.2.1 Create Chart

| DHIS 2 Data Visualizer                                                                                                    |                                                                                                    |
|----------------------------------------------------------------------------------------------------|----------------------------------------------------------------------------------------------------|
| туре 🛄 🗄 🗮 🕢 🏹 🌍 🕥                                                                                                    |                                                                                                    |
| Data                                                                                                    |                                                                                                    |
| Indicators                                                                                                    |                                                                                                    |
| Select indicator group                                                                                                    | 1. Click Data Visualizer                                                                                                    |
| Available >>> « < Selected                                                                                                    | from the <b>Apps</b> menu<br>item. The following<br>window displays. You<br>need to specify your<br>criteria on the left side. |
| Type 🔐 🗄 🗮 🗶 🏒 🌍 🕎                                                                                                    | <ol> <li>Select an appropriate<br/>chart type depending on<br/>the type of information<br/>you wish to represent.</li> </ol>   |
| <ol> <li>The visualizer module can display any number of indicators and<br/>data table. The next step is to select the indicators/data elemer<br/>Indicators/Data Element header and select group, in our exampling<br/>Inpatient Access to Care. Double click on an indicator/data element<br/>to move it to the Selected window.</li> </ol> | nts you require. Click the<br>ple the <b>Indicator Group –</b>                                                                 |

| Inpatient Access to Care            | ~                            |  |
|-------------------------------------|------------------------------|--|
| Available 🔍 🕨 🕨                     | 📢 🖣 Selected                 |  |
| Access to manager/doctor IP         | Access to care IP            |  |
| Happy with transfer arrangements IP | Availability of medicines IP |  |
| Immediate care IP                   | Cleanliness IP               |  |
| Information on doctor IP            | Patient safety IP            |  |
| Information on manager IP           | Values and attitudes IP      |  |
| Information on treatment IP         | Waiting times IP             |  |
| Information on visiting times IP    | IP_overall satisfaction rate |  |
| Lodging complaints IP               |                              |  |
| Notices of services hospital IP     |                              |  |
| Notices of services ward IP         |                              |  |
| Recommend transfer facility IP      |                              |  |
| Shown bathroom/toilet IP            |                              |  |
| Transfer arrangements made IP       |                              |  |

1. The next step is to select your periods. To select fixed periods, click on the **Periods drop down**, and make your selection - the names are self-explanatory.

To select relative periods, select a period from the options available. All periods are relative to the current date.

You can select any number of fixed periods from any period type. You are free to combine fixed periods and relative periods in the same chart. Overlapping periods will be filtered so that they only appear once.

| Financial Apré                                                                                                    |                                                                     |                         | *      | Prev year                                                    | Next year          |
|----------------------------------------------------------------------------------------------------|---------------------------------------------------------------------|-------------------------|--------|--------------------------------------------------------------|--------------------|
| Available                                                                                                    | 3 34                                                                | 46.4                    |        |                                                              | Selected           |
| April 2021 - Marcin 2022<br>April 2023 - Marcin 2023<br>April 2028 - Marcin 2028<br>April 2019 - Marcin 2018<br>April 2019 - Marcin 2018<br>April 2018 - Marcin 2018<br>April 2018 - Marcin 2018 |                                                                     | Apr 2016                | te Mar | 2248                                                         |                    |
| Weeks This week Lost weeks Lost 4 weeks Lost 2 weeks Lost 52 weeks                                                                                                    | Months<br>This mon<br>Lest mon<br>Last 3 m<br>Last 6 m<br>Last 12 n | tti<br>ariths<br>ariths | 8-000  | months<br>This bi-mon<br>Last 6 bi-mon<br>Last 6 bi-m        | th                 |
| Quarters This quarter Lest quarter Lest quarter This year This year Lest year Lest year                                                                                                    | Sia-months<br>This air-i<br>Last on-i<br>Last 2 sp                  | nonth                   | F 000  | nencial year<br>This financi<br>Last financi<br>Last 5 finan | ni year<br>ni year |

| Image: South Africa (Image: South Africa (Image: South Africa | nit 🔲 User sub-units 🗌 Us<br>National Government)                                   | v EHS             | 2. Select the required facility.                                                                                                    |
|----------------------------------------------------------------------------------------------------|-------------------------------------------------------------------------------------|-------------------|----------------------------------------------------------------------------------------------------|
|                                                                                                    | Maclear EMS Station<br>Maclear Mobile 1<br>Mangoloaneng Clinic<br>Mqokolweni Clinic | Series dimensions | Next you need to define<br>which dimension of the<br>data you want to appear<br>as series, category and<br>filter by clicking on<br><b>Layout</b> and then<br>manipulating the<br>dimensions. We have<br>three main dimensions in                                       |
|                                                                                                    | Category denemators<br>Date                                                         | ride Update       | <ul> <li>the system:</li> <li>a) Data: Includes data elements and indicators, describing the phenomena or event of the data.</li> <li>b) Periods: Describes when the event took place.</li> <li>c) Organization units: Describes where the event took place.</li> </ul> |

|                                                                   | CHART OPTION      | 15                | 3                         |                                                                 |                 |                     |
|-------------------------------------------------------------------|-------------------|-------------------|---------------------------|-----------------------------------------------------------------|-----------------|---------------------|
| Data                                                              | CHART OF 110      | 15                |                           |                                                                 |                 |                     |
| Show values     Use 100% stacked values     Use cumulative values |                   |                   |                           |                                                                 |                 |                     |
| Hide empty categories                                             | None              |                   | ~                         |                                                                 |                 |                     |
| Trend line                                                        | None              |                   | ~                         |                                                                 |                 |                     |
| Target line value / title                                         |                   | Target line title |                           |                                                                 |                 |                     |
| Base line value / title                                           |                   |                   |                           |                                                                 |                 |                     |
| Sort order                                                        | None              | Dase line the     | ~                         |                                                                 |                 |                     |
| Aggregation type                                                  | By data eleme     | ot                | ~                         |                                                                 | 3.              | Lastly, you can set |
|                                                                   | by data ciente    |                   |                           |                                                                 | -               | various chart       |
| Events                                                            |                   |                   |                           |                                                                 |                 |                     |
| Include only complete                                             | d events          |                   |                           |                                                                 |                 | options by clicking |
| Axes                                                              |                   |                   |                           |                                                                 |                 | on the <b>Chart</b> |
| Range axis min/max                                                |                   | ÷                 |                           |                                                                 |                 | options header.     |
| Range axis tick steps                                             |                   |                   |                           |                                                                 |                 |                     |
| Range axis decimals                                               |                   |                   |                           |                                                                 |                 |                     |
| Range axis title                                                  | Range axis title  | 2                 |                           |                                                                 |                 |                     |
| Domain axis title                                                 | Domain axis tit   | e                 |                           |                                                                 |                 |                     |
| General                                                           |                   |                   |                           |                                                                 |                 |                     |
| Hide chart legend                                                 |                   |                   |                           |                                                                 |                 |                     |
| Hide chart title                                                  | Chart title       |                   |                           |                                                                 |                 |                     |
| Hide chart subtitle                                               | Chart subtitle    |                   |                           |                                                                 |                 |                     |
|                                                                   |                   | 1124-             |                           | -                                                               |                 |                     |
|                                                                   |                   | Hide              | Update                    |                                                                 |                 |                     |
|                                                                   |                   |                   |                           |                                                                 |                 |                     |
| 4. Click Upda                                                     | <b>te</b> to crea | ate your char     | rt.                       |                                                                 |                 |                     |
|                                                                   | ZA_In-            |                   |                           | per priority area for current financial y<br>2016 — Target (80) | ear             |                     |
| 100                                                               |                   |                   |                           |                                                                 |                 |                     |
| 89.4                                                              | 75.5              | 72.0              |                           | 69.4 67                                                         | 66.3            |                     |
| 60 -                                                              |                   |                   |                           |                                                                 |                 | 49.5                |
| \$<br>40 -                                                        |                   |                   |                           |                                                                 |                 |                     |
| 20 -                                                              |                   |                   |                           |                                                                 |                 |                     |
| 0                                                                 |                   |                   |                           |                                                                 | 1               |                     |
| ines P                                                            | ALES IP           | -ESS IP           |                           | on rate des P                                                   | arelip          | mestP               |
| Rest of the other states of                                       | Patient safety P  | Cleaningest       | P - D <sup>agend Sh</sup> | John the John State P                                           | cess lb cale le | Watted Intel        |
| <i>b</i> <sub>2</sub> ,                                           |                   |                   | × ′                       | tisfaction Rate                                                 |                 |                     |
|                                                                   |                   |                   |                           |                                                                 |                 |                     |

#### 3.2.2 Display data table

| Indicators / Periods         | Apr 2015 to Mar 2016 \$ | After you have rendered a chart, you can display the |
|------------------------------|-------------------------|------------------------------------------------------|
| Access to care IP            | 66.3                    | in a table by clicking on the                        |
| Availability of medicines IP | 89.4                    | Table button on the top ce                           |
| Cleanliness IP               | 72.6                    | menu. Choose the option                              |
| Patient safety IP            | 75.5                    | "Open this chart as a table                          |
| Values and attitudes IP      | 67                      | This will show a table which                         |
| Waiting times IP             | 49.5                    | be sorted ascending or                               |
| IP_overall satisfaction rate | 69.4                    | descending on any of the                             |
|                              |                         | columns.                                             |
|                              |                         |                                                      |

#### 3.2.3 Downloading chart as image or PDF

After you have rendered a chart, you can save that view as a file and download it to your local computer by clicking **Download** on the top centre menu. You can save either as a PNG (image) or PDF file. If you choose PNG, you can insert the image into a text document as part of a report. This is useful for the feedback report to the facility.

#### 3.2.4 Saving a Chart as a Favourite

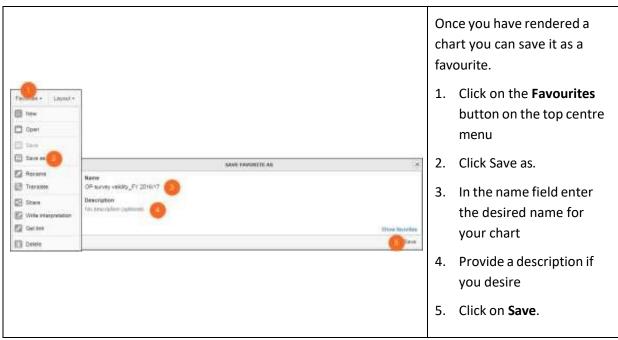

These favourite charts can later be included on your personal dashboard.

#### 3.2.5 Exiting the data visualizer module

Click on **Home** to the right side of the top centre menu to exit the data visualizer module and return to the home page.

## **3.3 Dashboard**

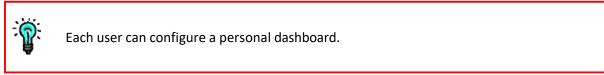

To create our dashboard, we need to add objects to both sides as follows:

| Resurch apps       Image my apps         Very happs       Image my apps | Click on <b>Apps</b> and select <b>Dashboard</b> |
|-------------------------------------------------------------------------|--------------------------------------------------|
| Messages     Interpretations       Add     Manage       Share     -     | This is the<br>dashboard screen                  |
| Messages     Interpretations       Add     Manage     Share             | Click on <b>Add</b>                              |

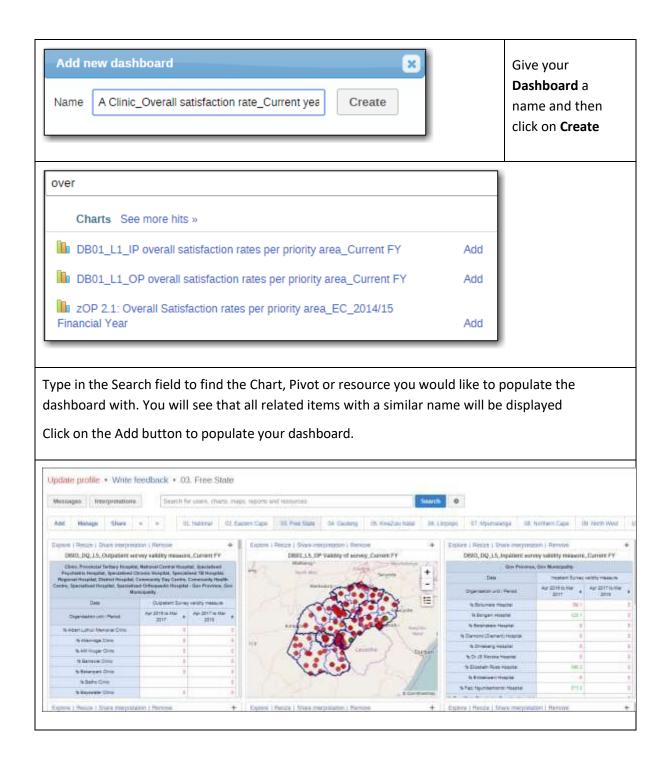

#### 3.3.1 Using the dashboard favourites as templates

One of the easiest ways to create your own favourites to populate your personal dashboard is to use the favourites in the public dashboard as a template.

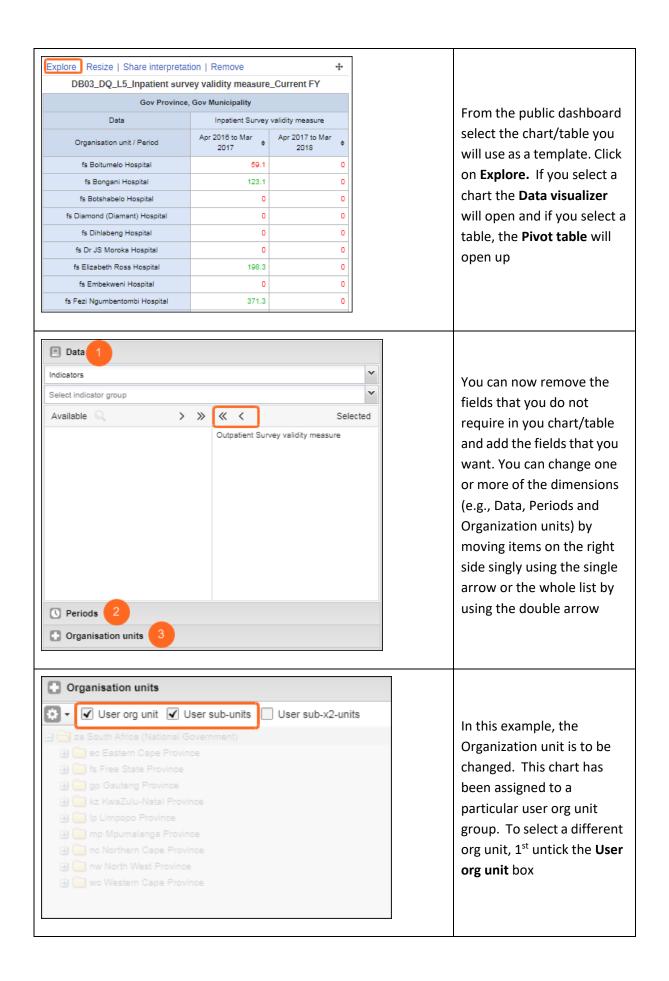

| Organisation units   • Organisation units     • User org unit   User sub-x2-units      • Bojanala Platinum DM     • Kgetleng Rivier LM   • Madibeng LM   • Moretele LM   • Moses Kotane LM   • Rustenburg LM | Select the org units that<br>you would like to display |
|----------------------------------------------------------------------------------------------------|--------------------------------------------------------|
| Wpdate - Favorites - Layout - Options - Download - Embed -                                                                                                    | Click on <u>Update</u>                                 |
| Follow the steps outlined in 3.3 and 3.4 above to change the layout a what you would prefer to see. You can then save your work as a fav above and add your favourite to your personal dashboard.            |                                                        |

#### 3.3.2 Using public dashboards for reporting

The PEC database is a national database and as such access to the dashboards has been limited according to the access rights granted to an individual user. There is a **national dashboard** to which only a national user will be given access. These users will be able to see data for the entire country. Similarly, a dashboard has been created for each province to which only provincial level users will have access. These users will be able to see data for their entire province. All users will be able to see the **User** dashboard, the **Registration** dashboard and the **Resources** dashboard. The dashboards have been set up to facilitate the reporting process. For QPR and APP reporting, tables have been added to the dashboards for reporting on the Survey rate and the PEC satisfaction rate by level of care. There are also tables and charts that can be used to provide feedback to stakeholders on both Inpatient and Outpatient survey results. The <u>survey rate</u> tables have legends that display the following colour coding:

- Green = 100%
- Amber = 70% to <100%
- Red = 0 to < 70%

|                   | 1.7. 5.0 000 00 100  | (1110 10010)/_1      | /2015/16_Target 100%        |                      |                      |
|-------------------|----------------------|----------------------|-----------------------------|----------------------|----------------------|
| 巛 Update 🛛        | Favorites . Lay      | out • Options •      | Download + Embed +          |                      |                      |
| Organisation unit | Period / Data        | PHC fixed facilities | that conducted a PEC Survey | PHC fixed facilities | PEC Survey Rate (PHC |
| North West        | Apr 2015 to Mar 2016 |                      | 181                         | 312.2                | 58                   |

The <u>satisfaction rate</u> dashboards have legends that display the following colour coding:

• Green = 80% to 100%

- Amber = 60% to <80%
- Red = 0 to < 60%

| 00. Update +      | Favorites - Lily     | out . Opnore . Download . Embed .               |                                   |                             |                                   |                                                                                                    |
|-------------------|----------------------|-------------------------------------------------|-----------------------------------|-----------------------------|-----------------------------------|----------------------------------------------------------------------------------------------------|
| Organisation unit | Period ( Date        | OP_satis with opportunity to recommend transfer | OP_setile with receiving services | OP_satis with service times | OP_auto with transfer amongements | OP_sets with access to care                                                                                                    |
|                   | Aprilo Jun 2015      | 33.8                                            | 81.7                              | 12.0                        | 10 T                              | 003                                                                                                    |
|                   | Juli to Sep 2015     | 12.5                                            | 13.8                              |                             | 68.7                              | 81.                                                                                                    |
|                   | Oct 18 Dec 2015      | 41.2                                            | 15.0                              | 10.3                        | 明白                                | н                                                                                                    |
| North West        | Jee to Mer 2016      | 12.5                                            | R2 4                              | 84.2                        | (1)                               | in the second second se |
|                   | Apr 2015 to Mar 2018 | 54.3                                            | 12.8                              | 111                         | 64.1                              | 00.                                                                                                    |
|                   | JAI to Sep 2016      |                                                 | 82                                | 141                         |                                   |                                                                                                    |
|                   | Apr 2016 to Mar 2017 |                                                 | 50                                | 50                          |                                   |                                                                                                    |

#### THE USER DASHBOARD

The user dashboard is visible to all users, but each user will see only the organization unit/s to which he/she has been assigned. This means that there will be some tables in the dashboard that will not display data for a specific facility level user. For example, a user from a district hospital will not see data for a regional hospital.

| Explore   Resize   Sh      | are interpretation  | Remove                                                         |            |                             | - <u>+</u> -                                                |
|----------------------------|---------------------|----------------------------------------------------------------|------------|-----------------------------|-------------------------------------------------------------|
|                            | DB11                | User level_QPR_PEC survey rate (District h                     | ospital)_  | Current FY_Tar              | get 100%                                                    |
| Organisation unit          | Period / Data       | District Hospitals that conducted a Patient Experien<br>Survey | ce of Care | District Hospitals<br>total | - Patient Experience of Care Survey Rate (District<br>Hosp) |
|                            | Apr to Jun 2016     |                                                                |            |                             | 1 0                                                         |
|                            | Apr 2016 to Mar 201 | 7                                                              |            |                             | 1 0                                                         |
|                            | Jul to Sep 2016     |                                                                |            |                             | 1 0                                                         |
|                            | Oct to Dec 2016     |                                                                |            |                             | 1 0                                                         |
| fs Mafube Local Municipali | Jan to Mar 2017     |                                                                |            |                             | 1 0                                                         |
| is malube cocar municipali | Apr to Jun 2017     |                                                                |            |                             | 1 0                                                         |
|                            | Apr 2017 to Mar 201 |                                                                |            |                             | 1 0                                                         |
|                            | Jul to Sep 2017     |                                                                |            |                             | 1 0                                                         |
|                            | Oct to Dec 2017     |                                                                |            |                             | 1 0                                                         |
|                            | Jan to Mar 2018     |                                                                |            |                             | 1 0                                                         |
| Explore   Resize   Sh      | are interpretation  | Remove                                                         |            |                             | 4                                                           |
|                            | DB11_               | User level_QPR_PEC survey rate (Regional                       | hospital)  | _Current FY_Ta              | rget 100%                                                   |
| Organisation unit Period   | / Data Regional Ho  | spitals that conducted a Patient Experience of Care<br>Survey  | Region     | al Hospitals -<br>total     | tient Experience of Care Survey Rate (Regional Hosp)        |
|                            |                     |                                                                |            |                             |                                                             |
|                            |                     |                                                                |            |                             |                                                             |
|                            |                     |                                                                |            |                             |                                                             |
|                            |                     |                                                                |            |                             |                                                             |

The sample size tables have been set up for both inpatient and outpatient. These tables are used by the facility to monitor the number of questionnaires captured against the sample size.

| a weives risspan         |            | Inpatienti con                                                        | it of quantitionation captured lowerth | sample |  |
|--------------------------|------------|-----------------------------------------------------------------------|----------------------------------------|--------|--|
| Its Frenkfort Clara      | 25.5       | 12                                                                    |                                        |        |  |
| Organisation unit / Data |            | Sample size for 5 bity survey OP + Outpet - Court of guestionnaires + |                                        |        |  |
| Period                   | Apr 2016 1 | v Mar 2017                                                            |                                        |        |  |

The survey sample size tables in the user dashboard will display the data for the organization unit levels above facility level but are not intended for use at the aggregated level. Users at the aggregated levels can use the validity measure tables to check whether the survey is valid – that sufficient questionnaires have been captured to reach or exceed the sample size

The <u>validity measure tables</u> indicate the validity of the survey conducted – any survey where the number of questionnaires captured does not meet the sample size will be termed invalid and managers will need to follow up with the facility. These tables are colour coded as follows:

Green = 100% or above for a valid survey – it is possible for a facility to capture data for more than the required sample

Red = 0% to < 100% for an invalid survey

| Remove Share interp        | retation Explore Resize           | +               | Remove Share interpretation Explore Resize |                                    |                 |  |
|----------------------------|-----------------------------------|-----------------|--------------------------------------------|------------------------------------|-----------------|--|
| DB11_DQ_L5_                | Inpatient survey validity mea     | sure_FY 2015/16 | DB11_DQ_L5_C                               | Outpatient survey validity meas    | sure_FY 2015/16 |  |
| Data                       | Inpatient Survey validity measure |                 | Data                                       | Outpatient Survey validity measure |                 |  |
| Organisation unit / Period | Apr 2015 to Mar 2016 🛛 🕸          |                 | Organisation unit / Period                 | Apr 2015 to Mar 2016 +             |                 |  |
| fs Bongani Hospital        | 492.5                             |                 | fs Allanridge Clinic                       | 0                                  |                 |  |
| nw Thusong Hospital        | 275.5                             |                 | fs Bongani Hospital                        | 679.8                              |                 |  |
|                            |                                   |                 | nw Thusong Hospital                        | 106.4                              |                 |  |

The validity measure tables are also available in the dashboards for National and Provincial level users so that managers can determine the extent to which the surveys conducted are valid and can be used for reporting.

The validity measure tables in the user dashboard are set up to reflect the validity of the survey per facility so the data at the aggregated levels will not make sense. Users at the aggregated level should use the "Explore" option and then filter on the level of facility to monitor the validity of the surveys conducted by facilities under their jurisdiction. As these tables were set up for the user organization unit, this option must be unticked in order to select the applicable facilities.